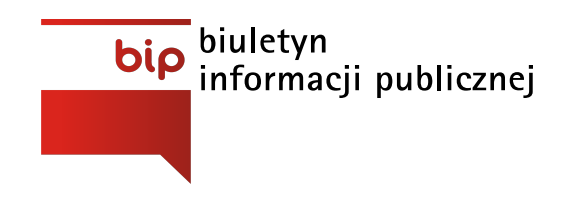

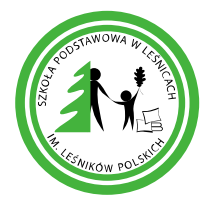

Szkoła Podstawowa im. Leśników Polskich w Leśnicach

Strona [główna](https://bipszkolalesnice.nwl.pl/) /

Data ogłoszenia: **2021-03-23**

#### **Wstęp deklaracji**

Szkoła Podstawowa im. Leśników Polskich w Leśnicach zobowiązuje się zapewnić dostępność swojej strony internetowej zgodnie z przepisami ustawy z dnia 4 kwietnia 2019 r. o dostępności cyfrowej stron internetowych i aplikacji mobilnych podmiotów publicznych. Oświadczenie w sprawie dostępności ma zastosowanie do strony podmiotowej BIP http://bipszkolalesnice.nwl.pl

Dane teleadresowe jednostki:

Szkoła Podstawowa im. Leśników Polskich w Leśnicach

Leśnice 18A

84-300 Lębork

Data publikacji strony internetowej: 11.08.2014

Data ostatniej aktualizacji strony: 20.08.2021

Strona internetowa jest częściowo zgodna z ustawą z dnia 4 kwietnia 2019 roku o dostępności cyfrowej stron internetowych i aplikacji mobilnych podmiotów publicznych z powodu lub wyłączeń wymienionych poniżej.

Strona główna strony internetowej Biuletynu Informacji Publicznej jest częściowo zgodna z ustawą z dnia 4 kwietnia 2019 roku o dostępności cyfrowej stron internetowych i aplikacji mobilnych podmiotów publicznych z powodu niezgodności lub wyłączeń, tj. zamieszczone na stronie Biuletynu Informacji Publicznej informacje, w postaci artykułów lub załączników, nie są dostępne cyfrowo w całości: zostały opublikowane przed 23.09.2018 roku lub nie są wykorzystywane do realizacji bieżących zadań.

### **Data sporządzenia deklaracji**

Deklarację sporządzono dnia: 23.09.2020

Niniejsze oświadczenie sporządzono dnia 23 września 2020 roku na podstawie samooceny przeprowadzonej przez przeszkolonego pracownika Szkoły Podstawowej im. Leśników Polskich. Dokonując oceny dostępności cyfrowej kierowano się informacjami zawartymi na stronie Ministerstwa Cyfryzacji poświęconej dostępności cyfrowej.

e-mail: [szkolalesnice@nwl.pl](mailto:szkolalesnice@nwl.pl)

telefon: 598612088

#### **Procedura wnioskowo-skargowa:**

Każdy ma prawo do wystąpienia z żądaniem zapewnienia dostępności cyfrowej strony internetowej, aplikacji mobilnej lub jakiegoś ich elementu. Można także zażądać udostępnienia informacji za pomocą alternatywnego sposobu dostępu, na przykład przez odczytanie niedostępnego cyfrowo dokumentu, opisanie zawartości filmu bez audiodeskrypcji itp. Żądanie powinno zawierać dane osoby zgłaszającej żądanie, wskazanie, o którą stronę internetową lub aplikację mobilną chodzi oraz sposób kontaktu. Jeżeli osoba żądająca zgłasza potrzebę otrzymania informacji za pomocą alternatywnego sposobu dostępu, powinna także określić dogodny dla niej sposób przedstawienia tej informacji. Podmiot publiczny powinien zrealizować żądanie niezwłocznie, nie później niż w ciągu 7 dni od dnia wystąpienia z żądaniem. Jeżeli dotrzymanie tego terminu nie jest możliwe, podmiot publiczny niezwłocznie informuje o tym wnoszącego żądanie, kiedy realizacja żądania będzie możliwa, przy czym termin ten nie może być dłuższy niż 2 miesiące od dnia wystąpienia z żądaniem. Jeżeli zapewnienie dostępności cyfrowej nie jest możliwe, podmiot publiczny może zaproponować alternatywny sposób dostępu do informacji. W przypadku, gdy podmiot publiczny odmówi realizacji żądania zapewnienia dostępności lub alternatywnego sposobu dostępu do informacji, wnoszący żądanie możne złożyć skargę w sprawie zapewniana dostępności cyfrowej strony internetowej, aplikacji mobilnej lub elementu strony internetowej, lub aplikacji mobilnej. Po wyczerpaniu wskazanej wyżej procedury można także złożyć wniosek do Rzecznika Praw [Obywatelskich.](https://www.rpo.gov.pl/)

### **Dostępność architektoniczna**

Szkoła Podstawowa im. Leśników Polskich w Leśnicach , Leśnice 18a składa się z 2 budynków: budynku tzw. "nowej szkoły" przy którym znajduje się sala gimnastyczna i budynku tzw. "starej szkoły" – budynki połączone są łącznikiem. Do poszczególnych budynków prowadzą: do budynku nowej szkoły 3 wejścia, do budynku starej szkoły 1 wejście schodami, wejścia w nowej szkole dostosowane są do potrzeb osób niepełnosprawnych.

Dla interesantów przeznaczone jest wejście główne. Sekretariat znajduje się na parterze, w holu głównym po lewej stronie. Podjazd dla wózków ma szerokość wejścia głównego do budynku. Wózkiem można bezpośrednio wjechać wejściem głównym do holu na parterze.

Budynki składają się z parteru oraz piętra. Na piętro prowadzą schody. Brak windy, schodołazu, czy podjazdu dla wózków. Dla osób na wózkach dostępny jest tylko korytarz i pomieszczenia znajdujące się na parterze.

Placówka nie posiada wind.

Placówka nie posiada pętli indukcyjnej.

Placówka ma wyznaczone miejsce parkingowe dla osób niepełnosprawnych.

Do wszystkich pomieszczeń placówki, dostępnych dla uczniów można wejść z psem asystującym.

W placówce nie ma tłumacza języka migowego, ani możliwości ze skorzystania z usług tłumacza online. Konieczność kontaktu z tłumaczem należy zgłosić z wyprzedzeniem.

## **Ułatwienia na stronie podmiotowej BIP**

Serwis Szkoły Podstawowej im. Leśników Polskich w Leśnicach został zaprojektowany, by umożliwić dostępność jak najszerszej grupie użytkowników, niezależnie od używanego oprogramowania, technologii, lub niepełnosprawności.

#### **Zgodność ze standardami**

Serwis Szkoły Podstawowej im. Leśników Polskich w Leśnicach jest zgodny ze standardami W3C:

- HTML 5
- WCAG 2.1 (poziom AA) dotyczy podstron utworzonych po 23 września 2020 r.

### **Zgodność z prawem polskim i międzynarodowym**

Serwis Szkoły Podstawowej im. Leśników Polskich w Leśnicach spełnia wymagania dostosowujące je do założeń USTAWY z dnia 4 kwietnia 2019 r. o dostępności cyfrowej stron internetowych i aplikacji mobilnych podmiotów publicznych, a w szczególności wymagań dostępności cyfrowej stron internetowych i aplikacji mobilnych podmiotów publicznych. Podstrony utworzone przed 23-09-2020 r. mogą nie spełniać wymagań dostosowujących do założeń USTAWY z dnia 4 kwietnia 2019 r. o dostępności cyfrowej stron internetowych i aplikacji mobilnych podmiotów publicznych.

## **Kompatybilność**

Serwis jest rozpoznawalny przez programy czytające dla osób niewidomych. Obsługa możliwa jest zarówno za pomocą klawiatury jak i myszki.

### **Wygląd**

Serwis Szkoły Podstawowej im. Leśników Polskich w Leśnicach posiada mechanizmy ułatwiające przeglądanie treści osobom niedowidzącym:

- serwis oparty jest na stylach CSS
- zmiana kontrastu
- zmiana wielkości czcionki

### **Nawigacja**

Dla osób z trudnością ruchową serwis Szkoły Podstawowej w Leśnicach posiada nawigację przy pomocy klawisza TAB .

# **Informacje szczegółowe dotyczące dostępności strony**

- Tytuły stron prawidłowo umieszczone w całym serwisie; każda strona posiada unikalny tytuł, utworzony w oparciu o jeden wzór.
- Język stron serwisu określony w kodzie strony,
- Konsekwentna nawigacja
- Istnieje możliwość pominięcia bloków
- Nagłówki zagnieżdżone w całym serwisie.
- Listy prawidłowo użyte w całym serwisie.
- Formularze prawidłowo opisane i zbudowane
- Linki graficzne wdrożone w serwisie dzięki zastosowaniu linków blokowych i ustawieniu pustych tekstów alternatywnych.
- Spójna i logiczna nawigacja.
- Ruch, animacje żaden z elementów serwisu nie miga szybciej niż 3 razy na sekundę.
- Zastosowanie kontrastu zgodnie z wymaganym standardem WCAG 2.0 na poziomie AA
- Rozdzielenie struktury i wyglądu strony są czytelne i dostępne po wyłączeniu obsługi CSS.
- Brak błędów składniowych HTML.
- Elementy graficzne posiadają zrozumiały tekst alternatywny. Możliwość ustawienia tekstu przez redaktora.
- Strony dają możliwość stosowania nagłówków w poprawnej hierarchii.
- Serwis nie zawiera tabel traktowanych jako element konstrukcji layoutu.
- · Wszystkie mechanizmy nawigacyjne "grupy odnośników" pokazane za pomocą list nieuporządkowanych.
- Logiczna i intuicyjna kolejność nawigacji i czytania, określona za pomocą kolejności w kodzie HTML.
- Logiczna, przewidywalna, przejrzysta i spójna architektura informacji
- Komunikaty i elementy nawigacyjne nie polegają jedynie na charakterystykach zmysłowych jak np.: lokalizacji wizualnej, kształtu, miejsca lub dźwięku.
- Odnośniki znajdujące się w treściach artykułów wyróżniają się dodatkowym oznaczeniem w postaci podkreślenia.
- Po wczytaniu strony dźwięk nie jest odtwarzany od razu.
- Kontrast treści do tła wynosi co najmniej 4,5:1 w wersji kontrastowej  $\Box$ .
- Wersja kontrastowa ma taką samą zawartość i funkcjonalność jak wersja graficzna.
- Prawidłowe wyświetlanie w systemowym trybie wysokiego kontrastu (system Microsoft Windows, przeglądarka Internet Explorer).
- Kontrasty i typografia tekstów zaprojektowane pod kątem odpowiedniej czytelności.
- Po powiększeniu rozmiaru czcionki do 150% serwis nie traci zawartości i funkcjonalności.
- Jeśli prezentacja wizualna może być przedstawiona jedynie przy użyciu tekstu, treści nie są przedstawione jedynie za pomocą grafiki. Wyjątek stanowi tekst, który jest częścią logotypu lub nazwy własnej.
- Wzmocniony i widoczny Fokus spełnia minimalne wymagania kontrastu.
- Odnośniki, które są częścią nawigacji jak np. rozwinięcia artykułów ("więcej", "czytaj więcej") są uzupełnione w sposób zrozumiały i jednoznacznie informowały, dokąd prowadzą lub jaką akcję wykonają.
- Oprócz nawigacji standardowej zapewnione są co najmniej dwa sposoby wyszukania informacji: mapa strony i wyszukiwarka.
- Główny język dokumentu zdefiniowany i adekwatny do wersji językowej. Narzędzie do edycji treści posiada możliwość zdefiniowania języka dla konkretnych treści zamieszczonych na podstronach (atrybut lang).
- Pola formularzy opatrzone etykietami. Etykiety informują o błędach lub poprawności po ich wypełnieniu. W przypadku pojawienia się błędów system sugeruje rozwiązanie.
- Całkowita zgodność serwisu ze standardami HTML i CSS szablony oraz kod generowany z edytora treści, w którym pracuje redaktor).
- Możliwość wystąpienia technologii wymienionych w dokumentach WCAG 2.0 jako wspierające dostępność (np.: Java Script, PDF, ARIA).
- Zastosowanie wytycznych odnośnie strony kontrastowej na potrzeby osób niepełnosprawnych (np. czarne tło, żółte i białe litery).
- Teksty w alternatywnej wersji kolorystycznej posiadają prawidłowy kontrast
- Odnośniki są zachowane w wersji kontrastowej
- Dobrze widoczny przycisk przełączenia na wersję kontrastową.
- Dobrze widoczny przycisk powrotu do pierwotnej kolorystyki w wersji kontrastowej.
- Możliwość powiększania czcionki:
	- Przycisk powiększenia zmienia tekst artykułu oraz wielkość tekstu nawigacji i innych bloków treści strony
	- Powiększenie działające na wszystkich podstronach
	- Widoczne przyciski powiększenia
	- Przyciski powiększenia dostępne z poziomu klawiatury.